### **String Data Type**

# **What is String?**

**Any sequence of characters within either single quotes or double quotes or triple quotes is considered as a** 

**String.**

#### **Syntax**

```
str1="debdip"
str1='debdip'
str1='''debdip'''
```
#### **How to define multi-line String**

```
str1=''' nsec is at
     garia, garia
     is at kolkata'''
```
#### **use of backslash in case of string**

```
s='This is ' single quote symbol' # invalid
s='This is \' single quote symbol' #valid s="This is '
single quote symbol" #valid s='This is " double
quotes symbol' #valid
s=''' This is \' single quote symbol''' #valid
```
#### **How to access characters of a String:**

**We can access characters of a string by using the following ways.**

- **1. By using index**
- **2. By using slice operator**

#### **1. By using index:**

**Python supports both +ve and -ve index. +ve index means left to right(Forward direction) -ve index means right to left(Backward direction)**

**str1="debdip bhanja Chowdhury"**

**print(str1[0]) 'd'**

**print(str1[-1]) 'y'**

**print(str1[100]) IndexError:string index out of range**

#### **2.Accessing characters by using slice operator:**

**Syntax: str1 [begin index : end index : step]**

**Begin index: From where we have to consider slice(substring) end index: We have to terminate the slice(substring) at endindex-1 step: incremented value**

**str4="debdip bhanja Chowdhury"**

 $print(str4[0:6])$ 

debdip

str1**=**"debdip"

print(str1[0:6:2])

dbi

print(str1[:])  $\#$  full string will be printed

debdip

print(str1[0:]) # starting from 0 index to end of the string

debdip

```
slicing by reverse index
str1="debdip"
print(str1[-4:])
```
bdip

| d                                                         | e | b              | $\mathsf{d}$ | e |   |
|-----------------------------------------------------------|---|----------------|--------------|---|---|
| $\overline{0}$                                            |   | $\overline{2}$ | 3            | 4 | 5 |
|                                                           |   |                |              |   |   |
| 6                                                         | 5 | 4              | 3            | 2 | 1 |
| $\blacksquare$<br>.<br>$\sim$<br>$\overline{\phantom{a}}$ |   |                |              |   |   |

Positive and negative index

## **Mathematical Operators for String:**

**We can apply the following mathematical operators for Strings.**

**1. + operator for concatenation**

**2. \* operator for repetition**

**print("debdip"+" nsec") #debdipnsec print("nsec"\*3) #nsecnsecnsec**

**Note:**

**1. To use + operator for Strings, compulsory both arguments should be str type**

**2. To use \* operator for Strings, compulsory one argument should be str and other argument should be int**

# **len() in-built function:**

**We can use len() function to find the number of characters present in the string.**

**Eg: s='debdip' print(len(s)) #6**

#### **Checking Membership:**

We can check whether the character or string is the member of another string or not by using in and not **in operators**

**s='debdip' print('d' in s) #True print('r' in s) #False**

## **Finding Substrings: find():**

**s.find(substring)**

**Returns index of first occurrence of the given substring. If it is not available then we will get -1**

**s.find(substring,begin,end)**

**It will always search from begin index to end-1 index**

## **Counting substring in the given String:**

**We can find the number of occurrences of substring present in the given string by using count() method.**

```
1. s.count(substring) # It will search through out the string
```
**2. s.count(substring, begin, end) # It will search from begin index to end-1 index**

```
s="abcabcabcabcadda"
print(s.count('a'))
print(s.count('ab'))
print(s.count('a',3,7))
```
**6 4 Output:**

**6**

**4**

**2**

# **Replacing a string with another string:**

```
s.replace(oldstring,newstring)
```
**inside s, every occurrence of oldstring will be replaced with newstring.**

```
Eg1:
s="debdip bhanja chowdhury"
s1=s.replace("debdip","subhadip")
print(s1)
```
**Output: Subhadip bhanja chowdhury**

**Eg2: All occurrences will be replaced** 

```
s="ababababababab"
s1=s.replace("a","b")
print(s1)
```
#### **Output: bbbbbbbbbbbbbb**

#### **Q. String objects are immutable then how we can change the content by using replace() method.**

**Once we creates string object, we cannot change the content.This non changeable behaviour is nothing but immutability. If we are trying to change the content by using any method, then with those changes a new object will be created and changes won't be happend in existing object.**

**Hence with replace() method also a new object got created but existing object won't be changed.**

**Eg: s="abab" s1=s.replace("a","b")**

## **Splitting of Strings:**

**We can split the given string according to specified seperator by using split() method.**

**l=s.split(seperator)**

**The default seperator is space. The return type of split() method is List**

**s="07-04-2021" print(s.split('-'))**

**['07', '04', '2021'] Joining of Strings:**

**We can join a group of strings(list or tuple) wrt the given seperator.** 

**s=seperator.join(group of strings)**

**Eg: t=('07','04','2021') s='-'.join(t) print(s)**

**Output: 07-04-2021**

**str1="amal kumar dutta" x=(str1.split(' ')) print(x)**

['amal', 'kumar', 'dutta']

# **Changing case of a String:**

**We can change case of a string by using the following 4 methods.**

**1. upper() To convert all characters to upper case**

**2. lower() To convert all characters to lower case**

3. swapcase() converts all lower case characters to upper case and all upper case characters to lower case

4. title() To convert all character to title case. i.e first character in every word should be upper case and all **remaining characters should be in lower case.**

**5. capitalize() Only first character will be converted to upper case and all remaining characters can be converted to lower case**

**s='Debdip Bhanja Chowdhury print(s.upper()) print(s.lower()) print(s.swapcase()) print(s.title()) print(s.capitalize()) Output: DEBDIP BHANJA CHOWDHURY debdip bhanja Chowdhury DEBDIP BHANJA CHOWDHURY Debdip Bhanja Chowdhury Debdip bhanja Chowdhury**

# **Checking starting and ending part of the string:**

**Python contains the following methods for this purpose**

**1. s.startswith(substring)**

**2. s.endswith(substring)**

**Eg: s="debdip bhanja chowdhury" print(s.startswith('debdip')) print(s.endswith('debdip')) print(s.endswith('chowdhury'))**

output:- True False True

# **To check type of characters present in a string:**

**Python contains the following methods for this purpose.**

- **1) isalnum(): Returns True if all characters are alphanumeric( a to z , A to Z ,0 to9 )**
- **2) isalpha(): Returns True if all characters are only alphabet symbols(a to z,A to Z)**
- **3) isdigit(): Returns True if all characters are digits only( 0 to 9)**
- **4) islower(): Returns True if all characters are lower case alphabet symbols**
- **5) isupper(): Returns True if all characters are upper case aplhabet symbols**
- **6) istitle(): Returns True ifstring is in title case**
- **7) isspace(): Returns True ifstring contains only spaces**

## **Formatting the Strings:**

**We can format the strings with variable values by using replacement operator {} and format() method.**

**Eg: name='debdip' dept='mca' age=38 print("{} is in {} and his age is {}".format(name,dept,age)) print("{0} is in {1} and his age is {2}".format(name,dept,age)) print("{x} is in {y} and his age is {z}".format(z=age,y=dept,x=name))**

#### **Output:**

debdip is in mca and his age is 38 debdip is in mca and his age is 38 debdip is in mca and his age is 38

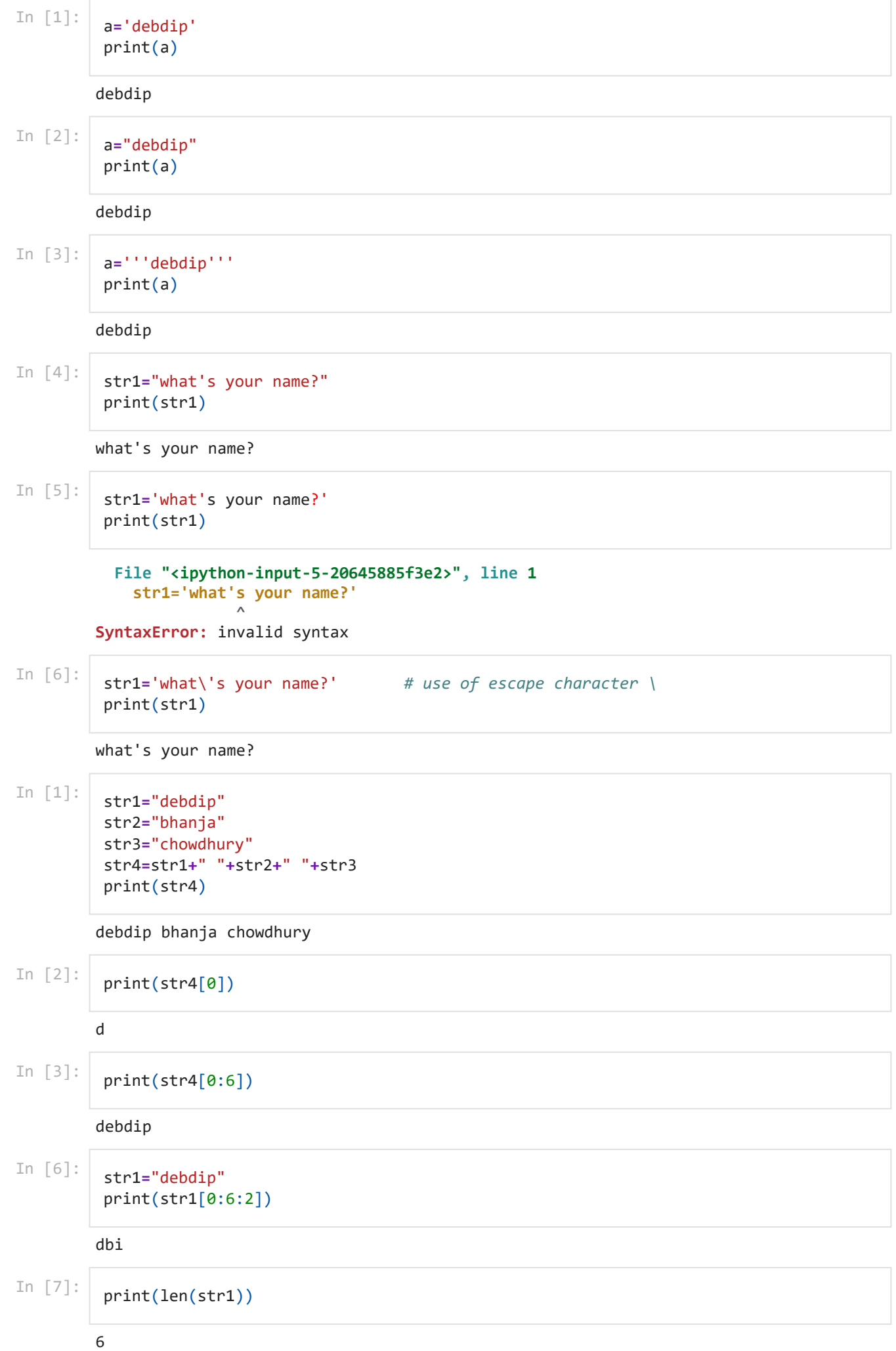

4/7/2021 Untitled2

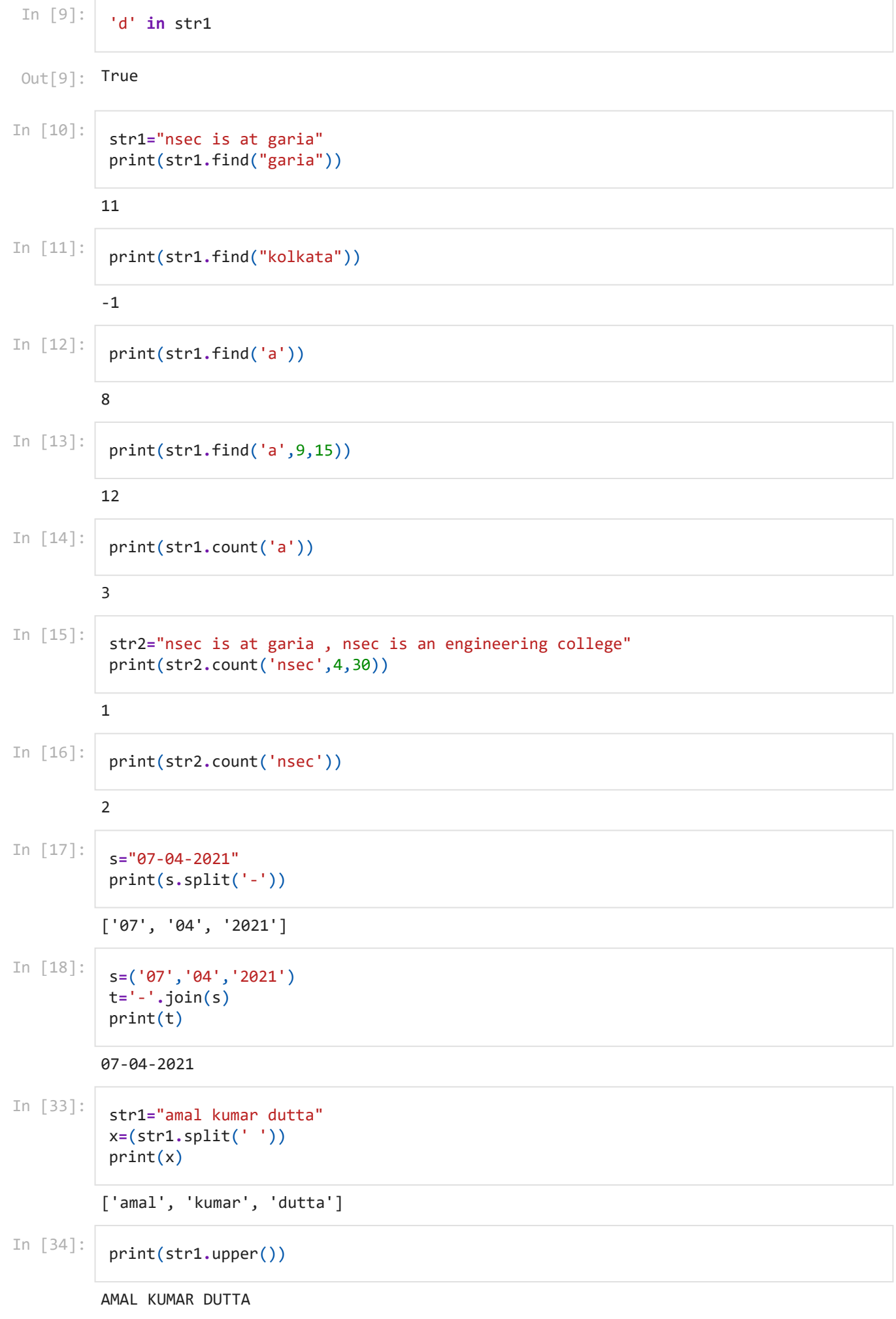

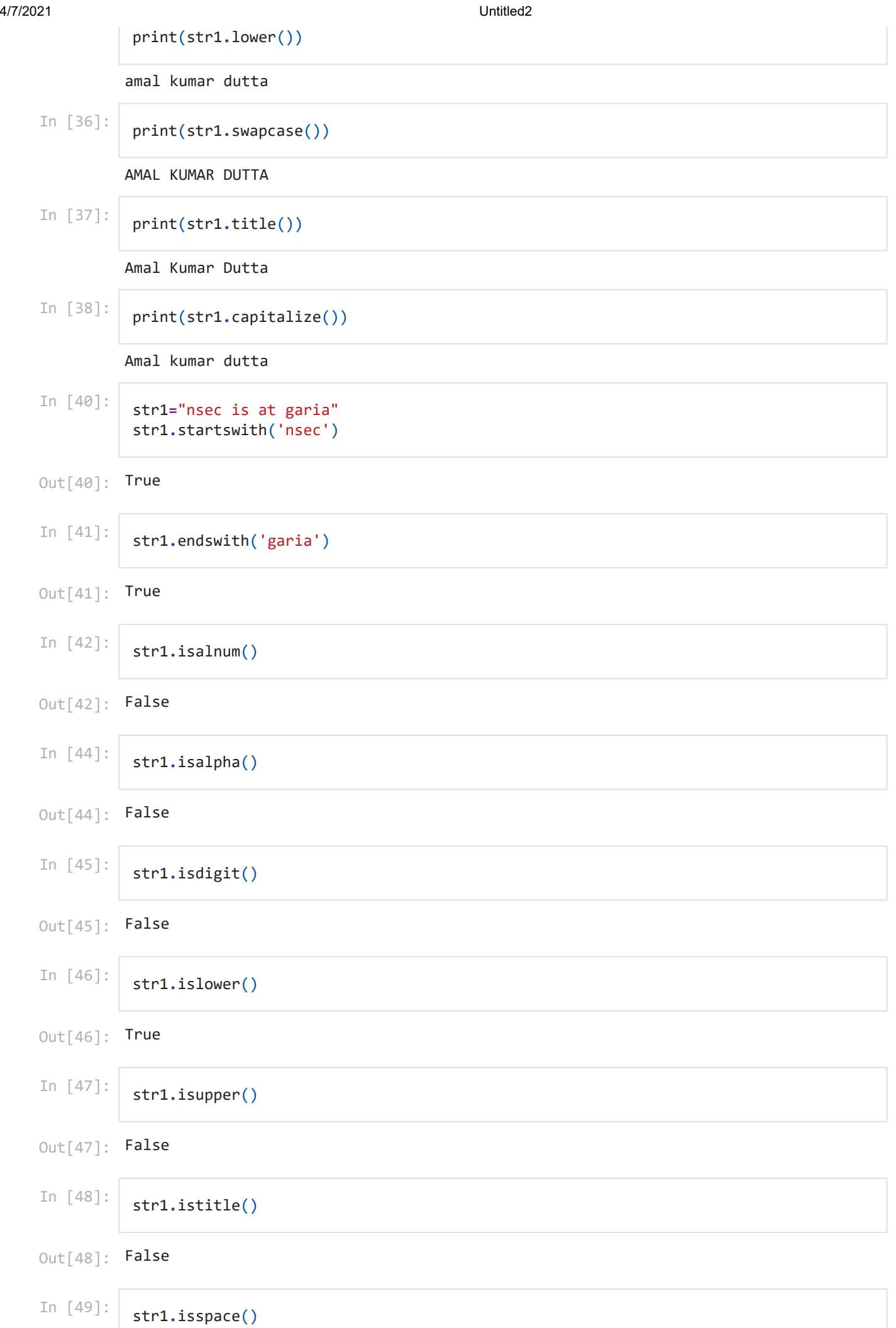

#### 4/7/2021 Untitled2

```
Out[49]:
False
In [ ]:
```
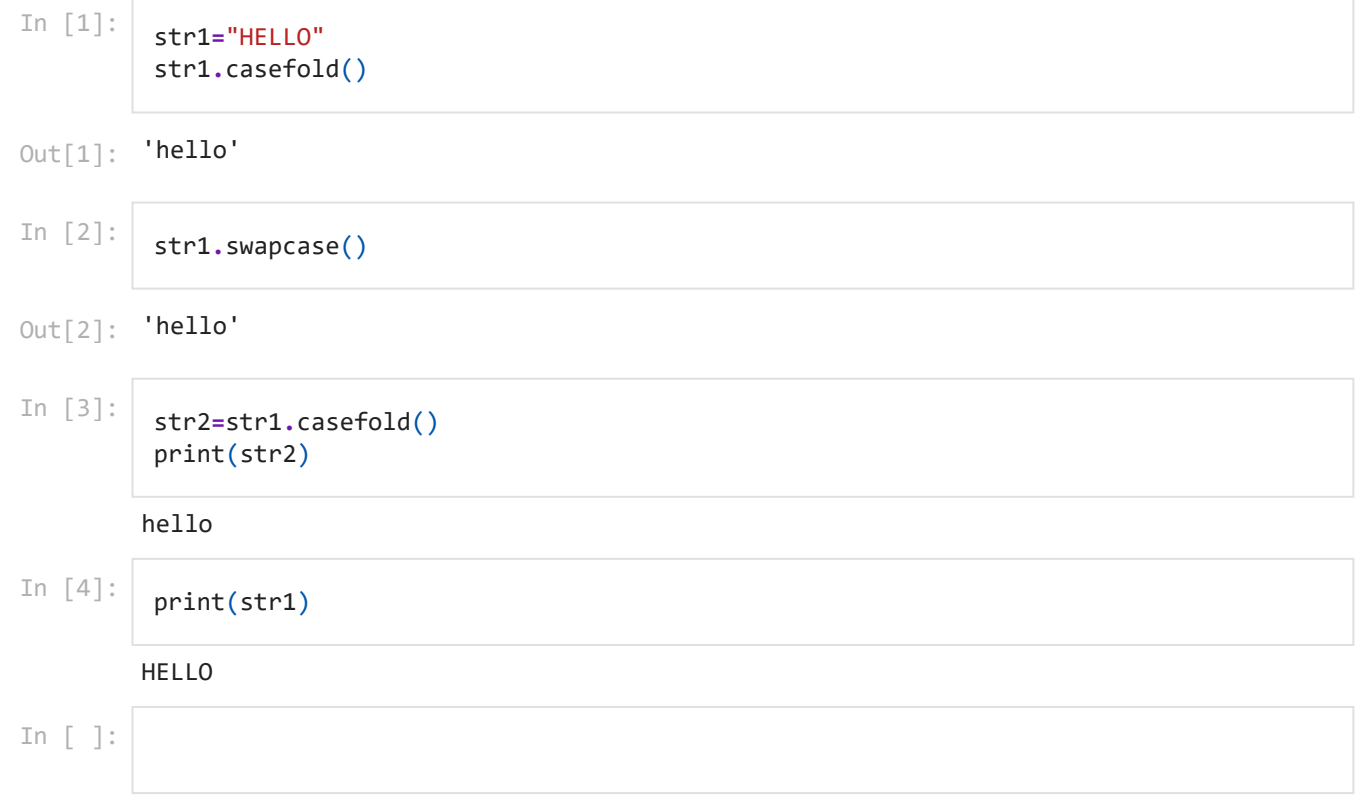